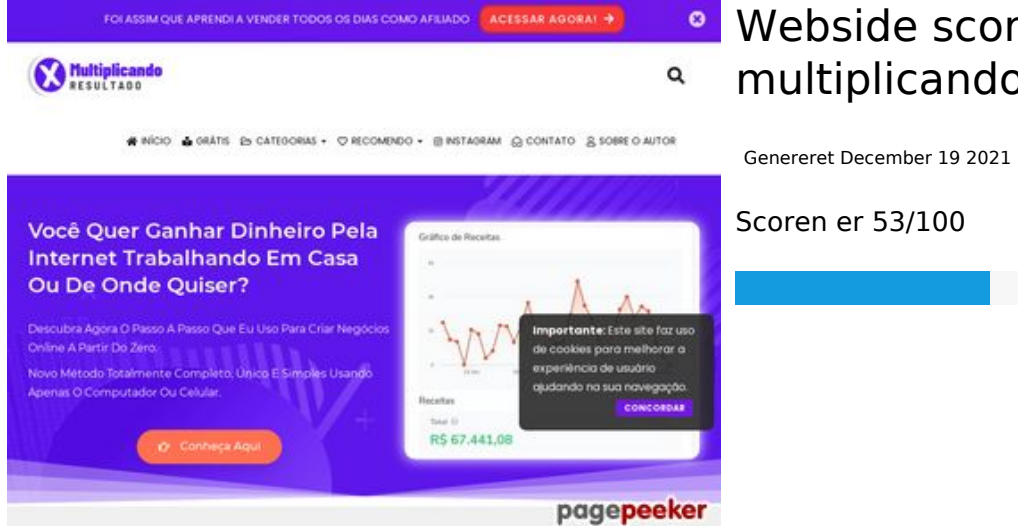

### **Webside score multiplicandoresultado.com**

Genereret December 19 2021 18:14 PM

#### **SEO Indhold**

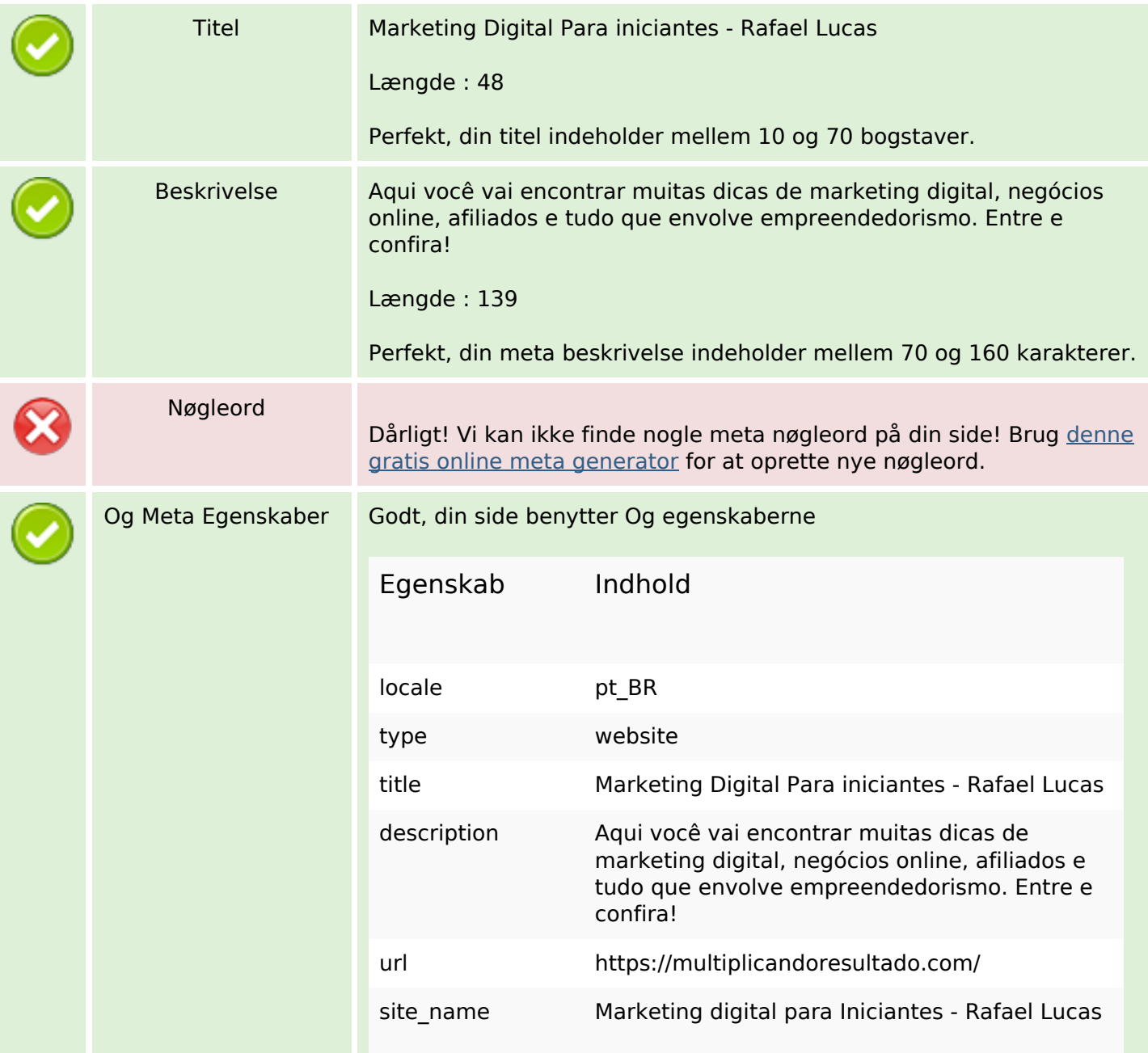

#### **SEO Indhold**

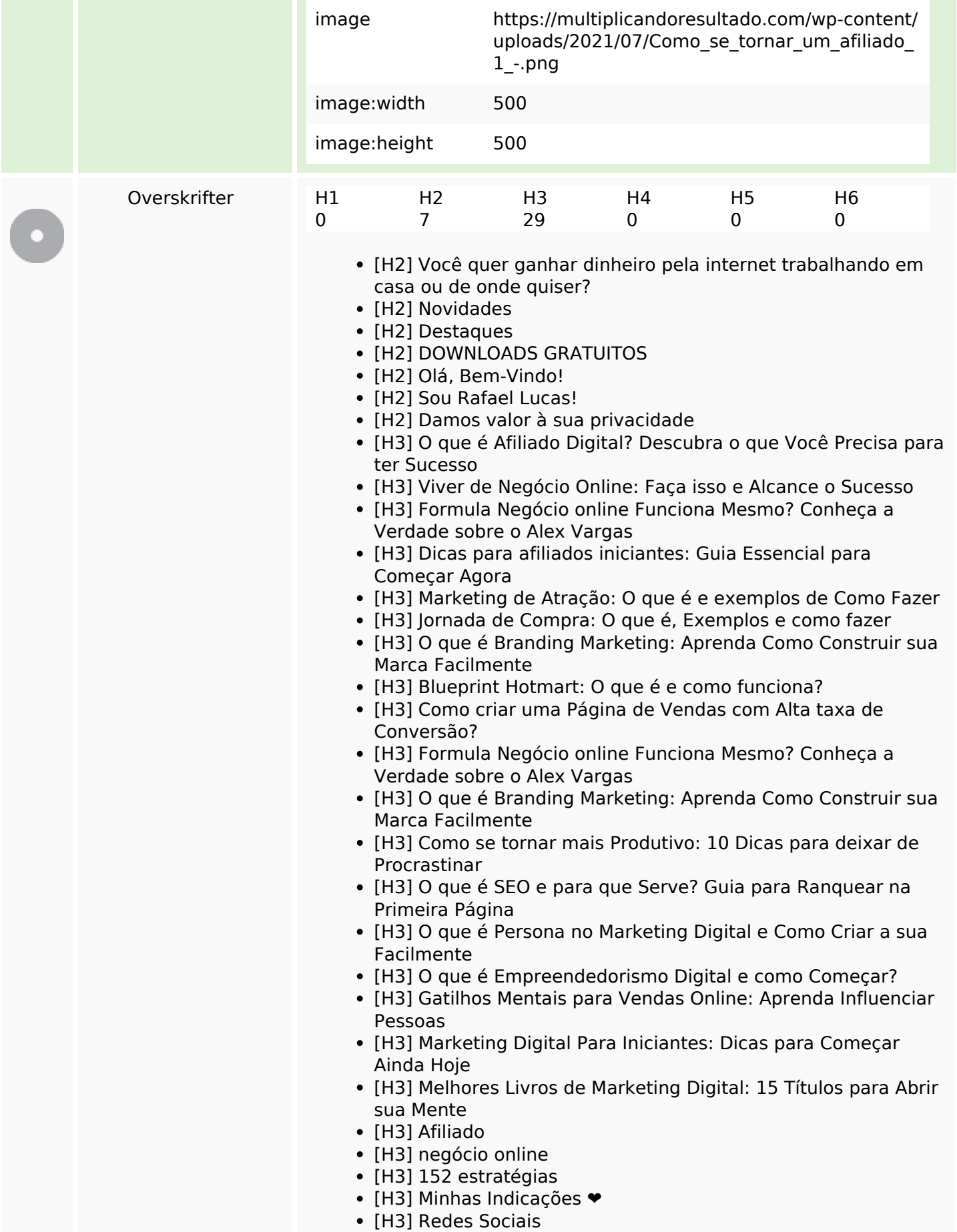

### **SEO Indhold**

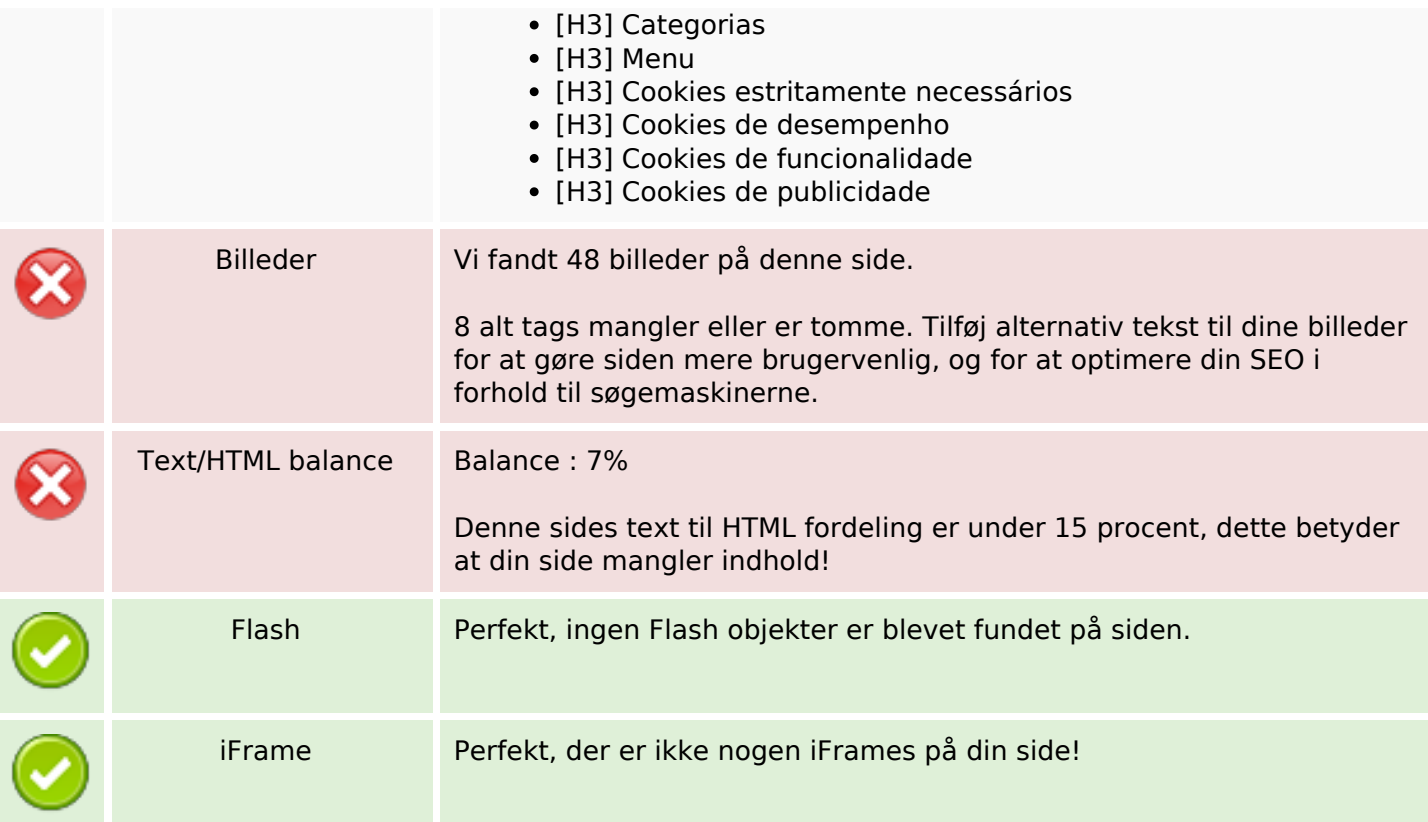

### **SEO Links**

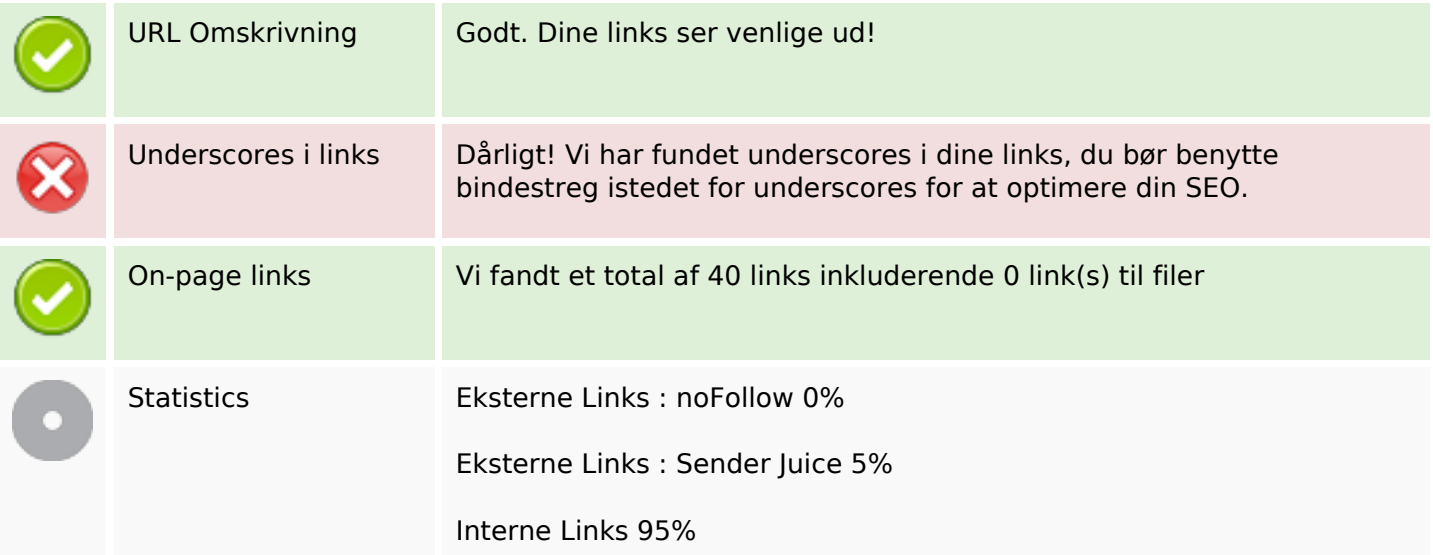

# **On-page links**

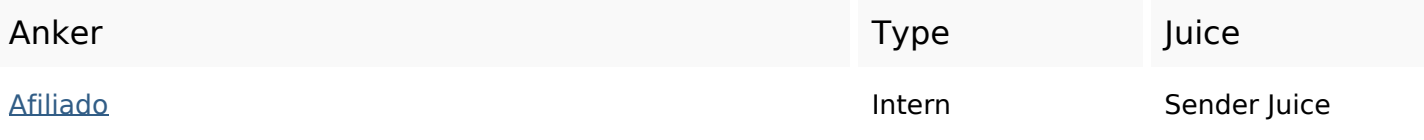

# **On-page links**

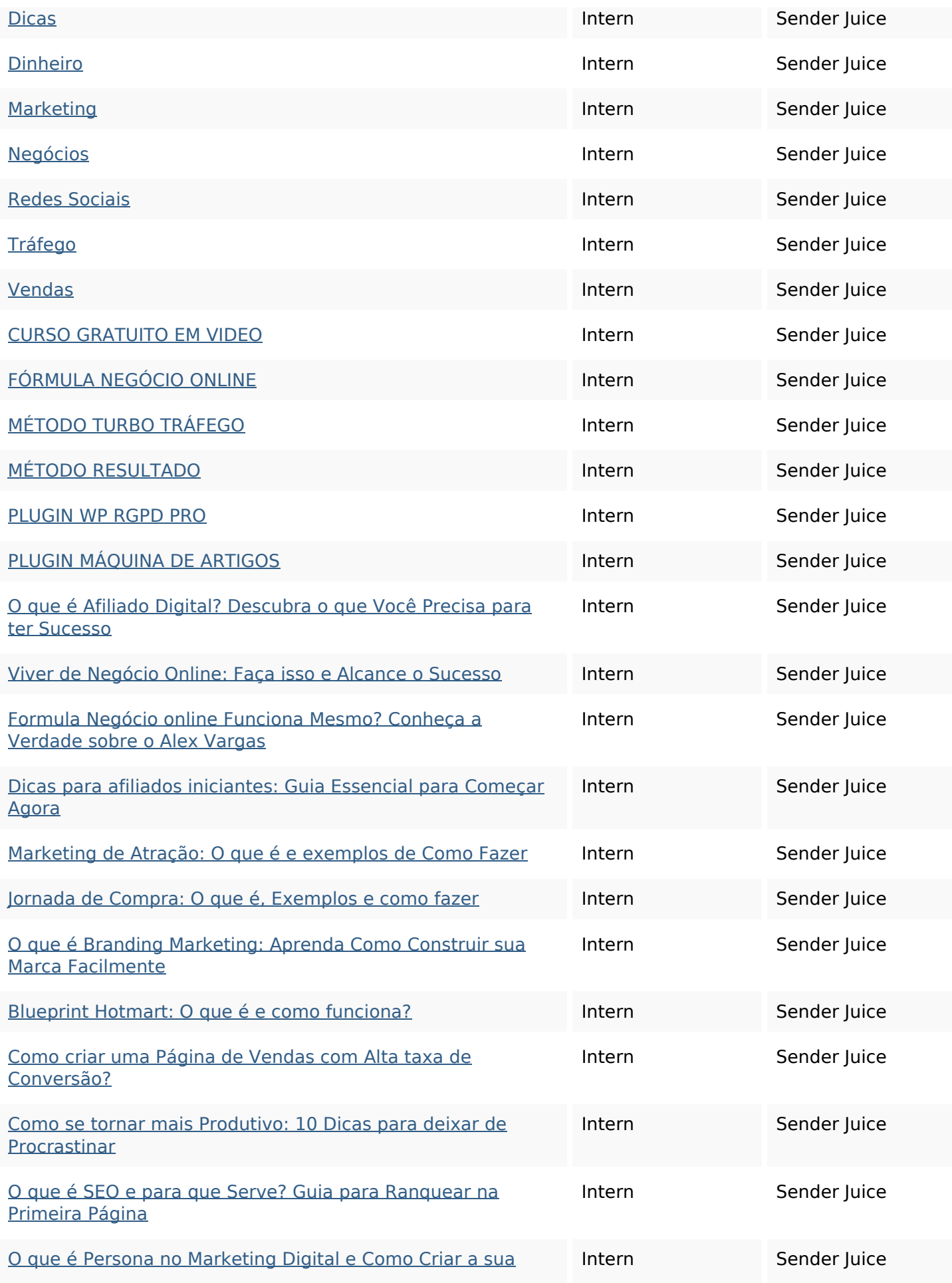

## **[On-page links](https://octopusreview.com/redirect.php?url=https%3A%2F%2Fmultiplicandoresultado.com%2Fo-que-e-persona-no-marketing-digital-e-como-criar-a-sua-facilmente%2F)**

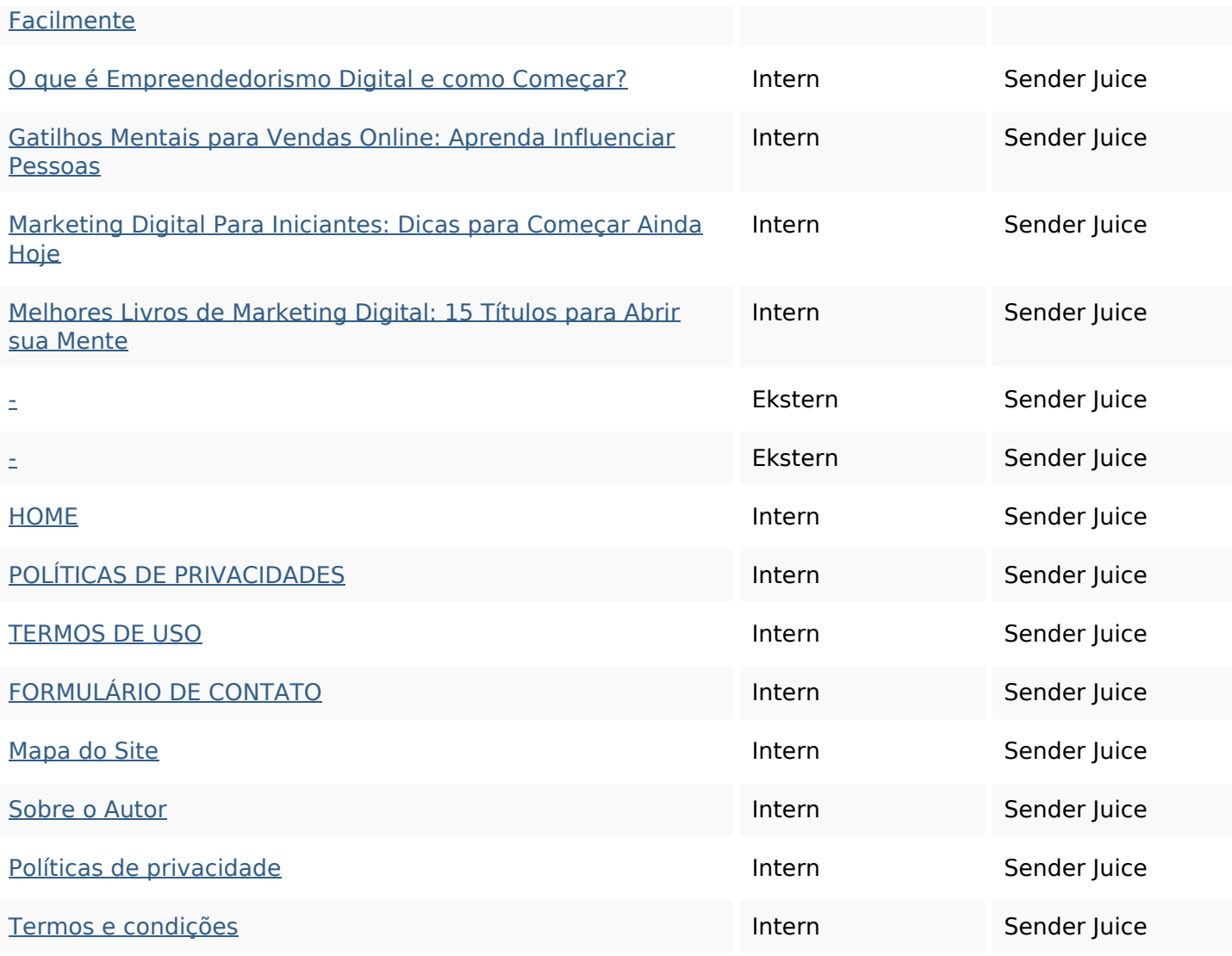

## **SEO Nøgleord**

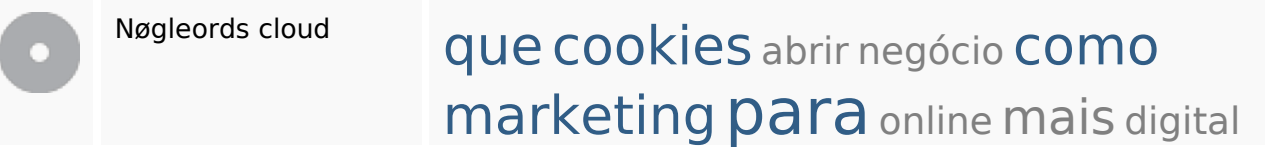

# **Nøgleords balance**

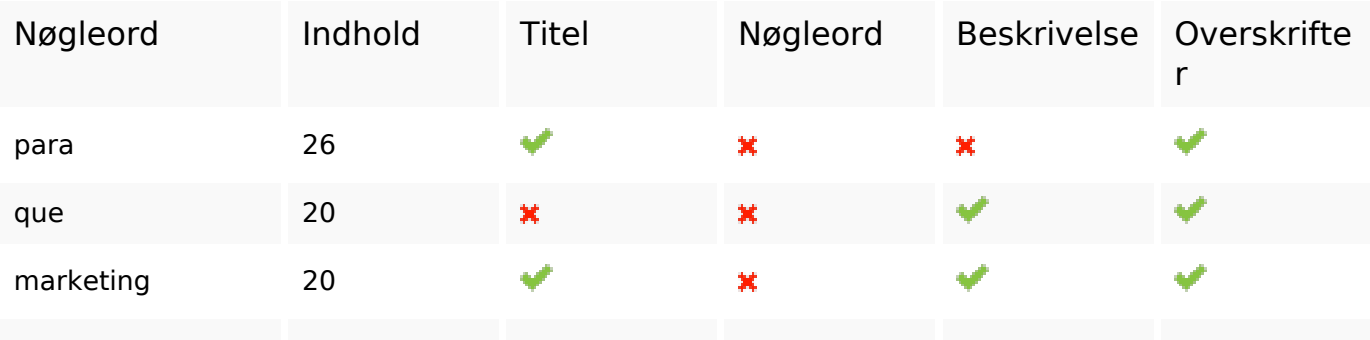

# **Nøgleords balance**

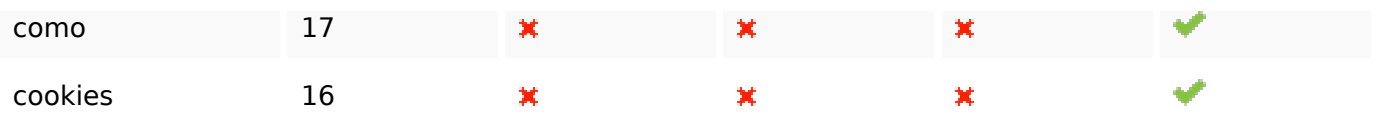

# **Brugervenlighed**

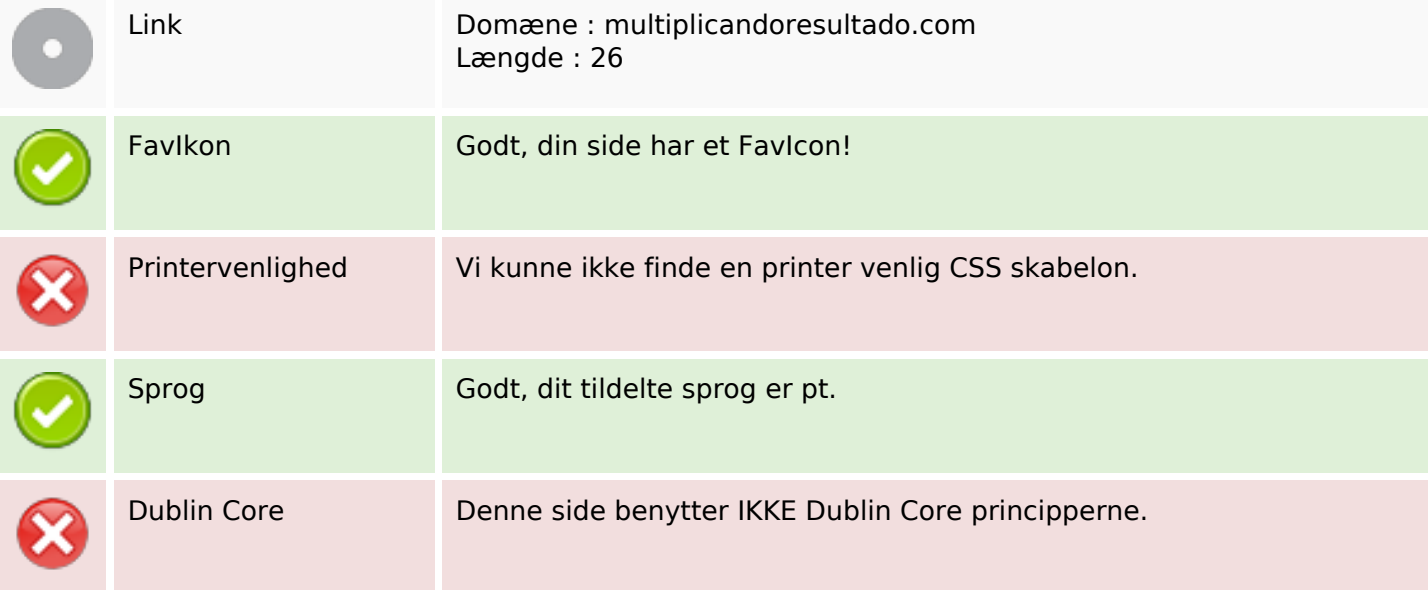

#### **Dokument**

![](_page_5_Picture_104.jpeg)

## **Dokument**

![](_page_6_Picture_90.jpeg)

### **Mobil**

![](_page_6_Picture_91.jpeg)

## **Optimering**

![](_page_6_Picture_92.jpeg)